# **3DSV2 - Paiements Mail Order / Telephon Order (MO /TO)**

ᆥ

Content

```
Rappels
Utilisation de l'interface web services Payline
Utilisation du Terminal de Paiement Virtuel (TPEV)
Utilisation du centre administration
Pages associées
```
#### <span id="page-0-0"></span>Rappels

Les paiements initiés par un conseiller en réponse à un courrier ou à un appel téléphonique ne doivent pas faire l'objet d'une authentification 3DS.

Il faut préciser la spécificité de ces paiements aux serveurs d'autorisation pour leur permettre de ne pas les refuser pour cause d'absence d'authentification (soft decline).

Cette page explique comment procéder en fonction de l'origine de la demande :

- 1. Interface web services Payline, Page Web de Paiement et interface directe
- 2. Terminal de Paiement Virtuel (TPEV);
- 3. Centre d'Administration Payline.

La manière de procéder est indépendante du réseau utilisé, CB, Visa, Mastercard, American Express, ...

**Acquéreur** ⋒

Certains acquéreurs exigent d'avoir un contrat dédié pour les paiements MO / TO.

#### <span id="page-0-1"></span>Utilisation de l'interface web services Payline

Le marchand doit utiliser un contrat Payline VAD, c'est à dire un contrat sur lequel le 3D Secure n'est pas activé.

Il lui suffit ensuite dans les appels aux web services d'indiquer de valoriser le champ 'origin' de l'objet Order :

- MO pour Mail Order
- TO pour Telephon Order

Le tableau ci-dessous précise les spécificités dans l'appel aux web services Payline.

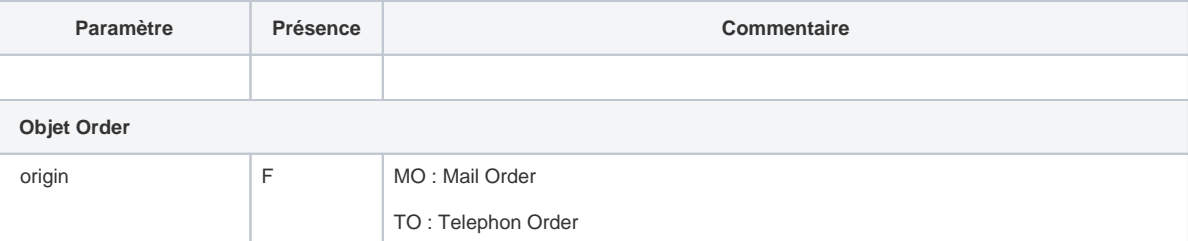

#### <span id="page-0-2"></span>Utilisation du Terminal de Paiement Virtuel (TPEV)

Pour pouvoir émettre des demandes MO / TO, le marchand doit bénéficier au niveau de son contrat de l'option 'Origine de la transaction : MOTO (Mail Order/Telephone Order)'.

Dans le cas contraire se rapprocher de la cellule commerciale [sales@payline.com](mailto:sales@monext.net)

Le conseiller choisit l'origine de l'appel (par défaut Mail Order) pour chaque demande de paiement.

<span id="page-0-3"></span>[Consulter le lien TPEV pour les paiements : Mode TPEV#Paiementsimple](https://docs.monext.fr/display/DT/Mode+TPEV#ModeTPEV-Paiementsimple)

## Utilisation du centre administration

Les transactions créées à partir du Centre d'Administration Payline sont toutes de type Mail Order ou **Telephon Order** (défaut).

Consulter le lien pour [Créer une transaction dans le Centre Administration.](https://docs.monext.fr/pages/viewpage.action?pageId=747144447)

### <span id="page-1-0"></span>Pages associées

- [3D Secure 2.0 Comply with DSP2](https://docs.monext.fr/display/DT/3D+Secure+2.0+-+Comply+with+DSP2)
- [3DSv2 Acquirer exemption](https://docs.monext.fr/display/DT/3DSv2+-+Acquirer+exemption)
- [3DSV2 Direct Interface](https://docs.monext.fr/display/DT/3DSV2+-+Direct+Interface)
- [3DSV2 Direct Interface Authentication and Authorization](https://docs.monext.fr/display/DT/3DSV2+-+Direct+Interface+-+Authentication+and+Authorization)
- [3DSV2 Direct Interface JSON container format](https://docs.monext.fr/display/DT/3DSV2+-+Direct+Interface+-+JSON+container+format)
- [3DSV2 Direct Interface Recurring payments](https://docs.monext.fr/display/DT/3DSV2+-+Direct+Interface+-+Recurring+payments)
- [3DSV2 Direct Interface SDK Mobile partner](https://docs.monext.fr/display/DT/3DSV2+-+Direct+Interface+-+SDK+Mobile+partner)
- [3DSV2 Functionalities](https://docs.monext.fr/display/DT/3DSV2+-+Functionalities)
- [3DSv2 Increase frictionless](https://docs.monext.fr/display/DT/3DSv2+-+Increase+frictionless)
- [3DSV2 La liste des impacts Codes retour](https://docs.monext.fr/display/DT/3DSV2+-+La+liste+des+impacts+Codes+retour)
- [3DSV2 Mail Order / Telephon Order \(MO /TO\) Payments](https://docs.monext.fr/pages/viewpage.action?pageId=777158662)
- [3DSv2 Webpage Interface](https://docs.monext.fr/display/DT/3DSv2+-+Webpage+Interface)
- [Codes ChallengeCancelInd](https://docs.monext.fr/display/DT/Codes+-+ChallengeCancelInd)
- [Codes ChallengeInd](https://docs.monext.fr/display/DT/Codes+-+ChallengeInd)
- [Codes threeDSReqPriorAuthMethod](https://docs.monext.fr/display/DT/Codes+-+threeDSReqPriorAuthMethod)